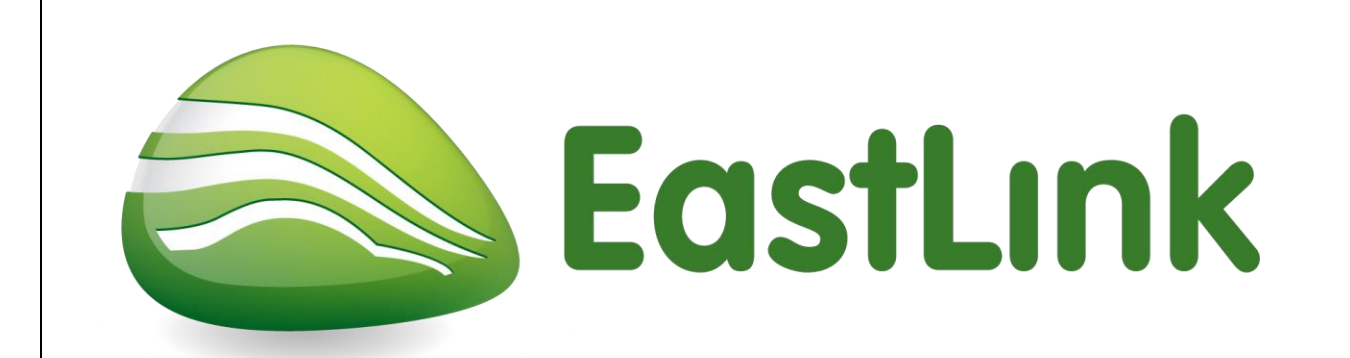

# **Instructions for completing an online induction to the EastLink site and uploading of qualifications**

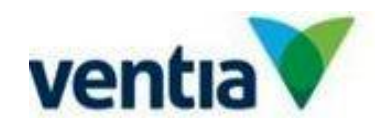

Version: 4 Date of Issue: August 2021

### **STEP 1 – Ensure your Company has a valid site agreement in place.**

Prior to accessing the permitted system, all Contractors are required to have a site agreement in place. Please check with your EastLink representative to ensure you have a site agreement in place. If a site agreement is not in place, provide your Company details which must include your Company's ABN number to your EastLink Representative.

When the agreement has been approved and set up, you will receive a confirmation email.

**Please ensure your Company's site agreement is set up prior to registration, as this will affect the automatic issue of induction from the system.**

#### **STEP 2 – Register Online**

In order to access the online induction, subcontractors and their staff will need to register online. Please navigate the link: <https://www.permitted.com.au/registration.php>

Follow the registration steps below, **employees will need to use individual email addresses or mobile phone number**.

Your ABN will also be required for registration to ensure your company is registered in the permitted system.

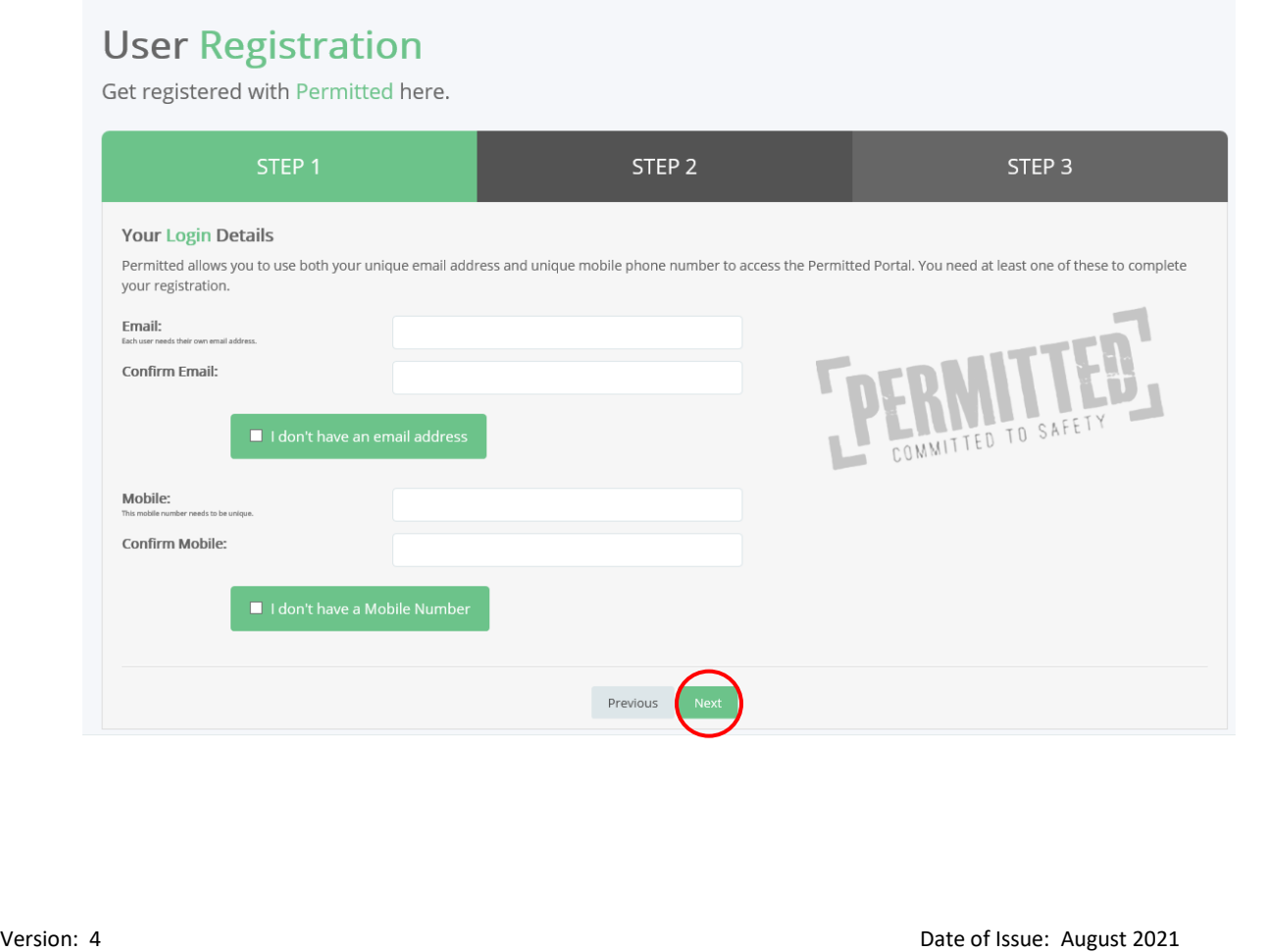

### **User Registration**

Get registered with Permitted here.

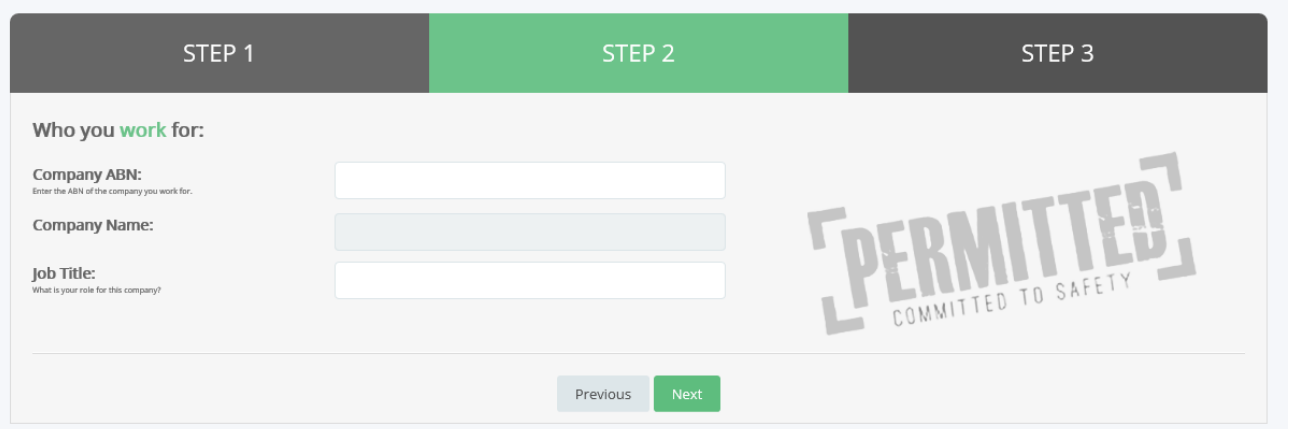

## **User Registration**

Get registered with Permitted here.

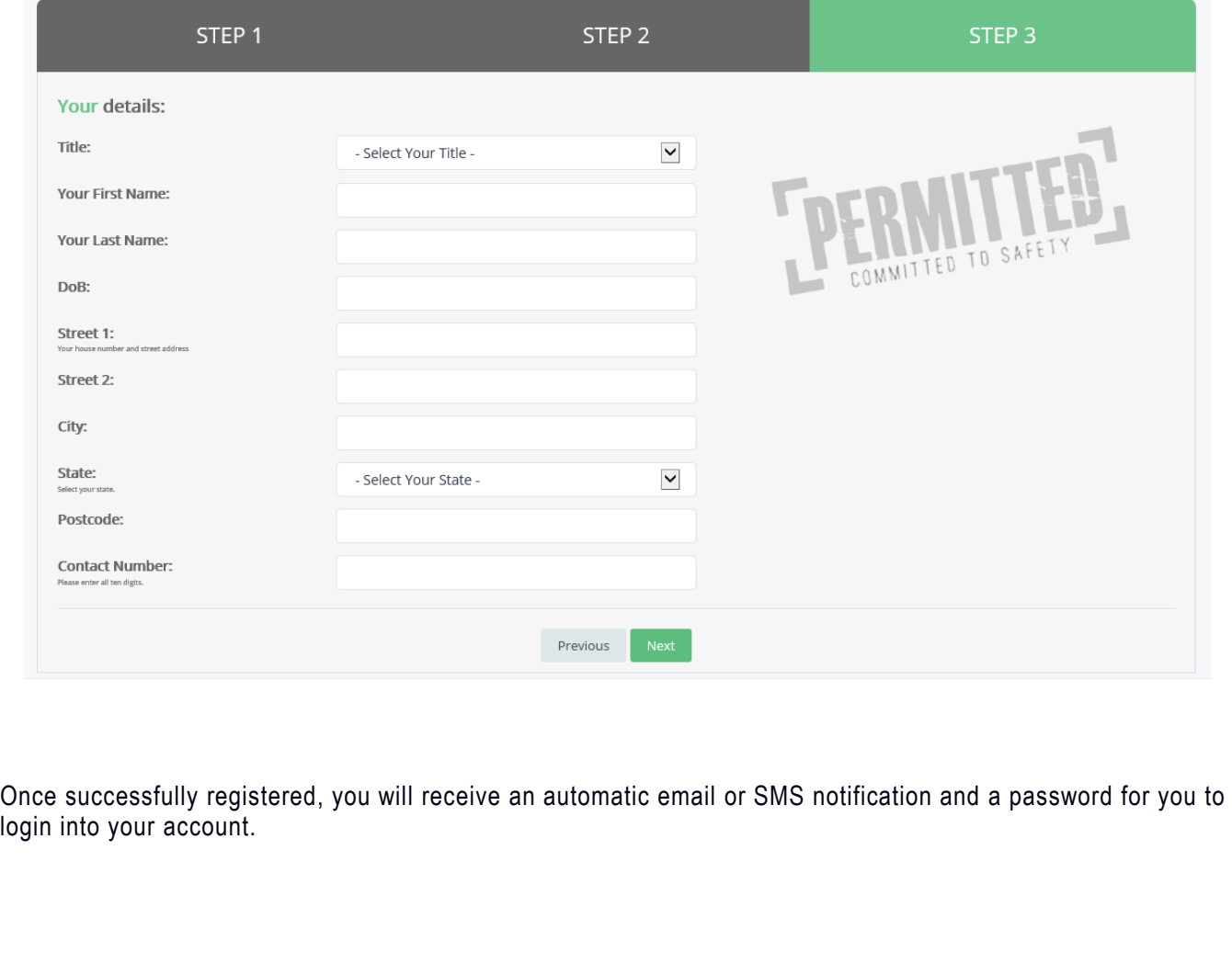

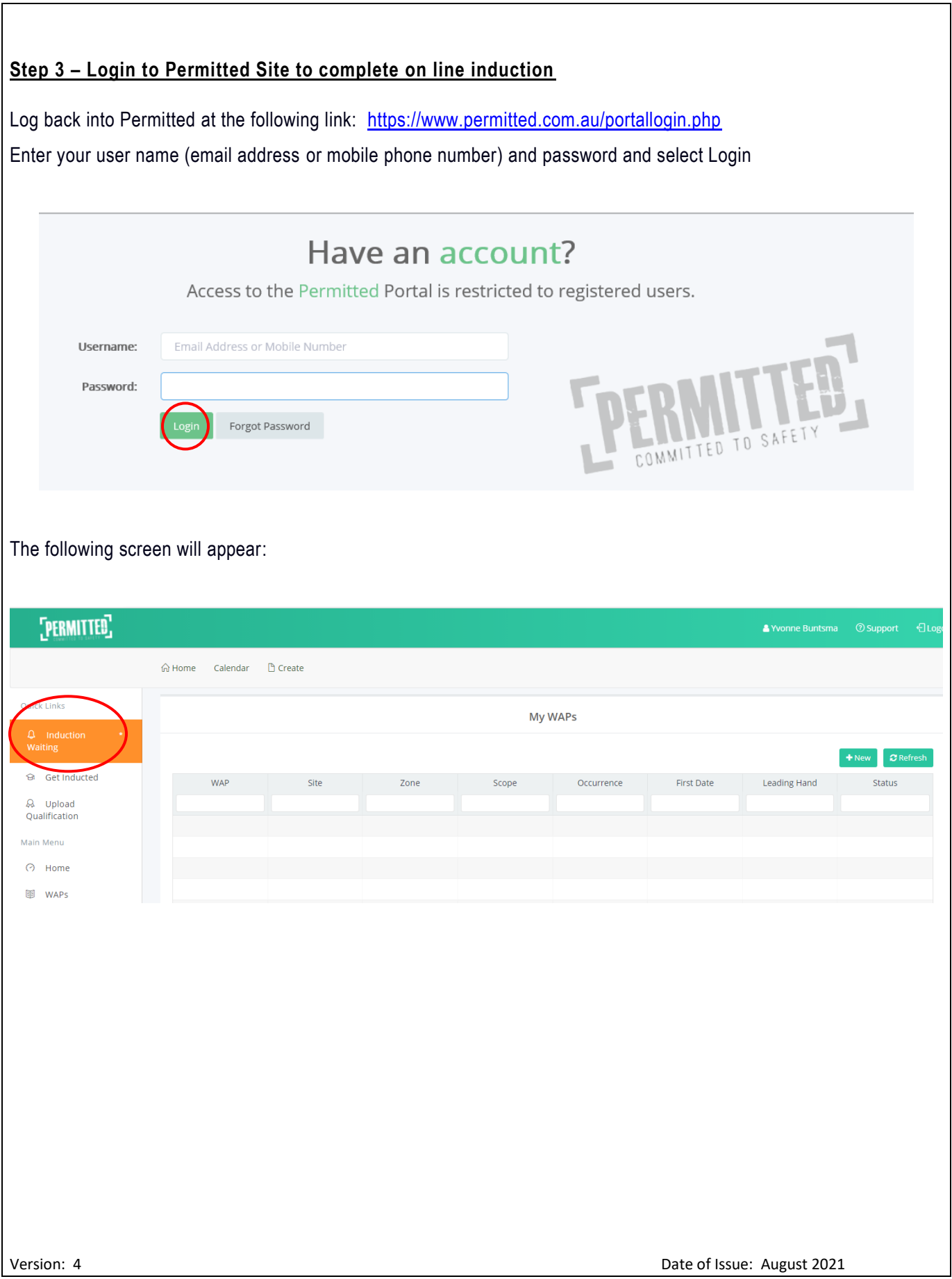

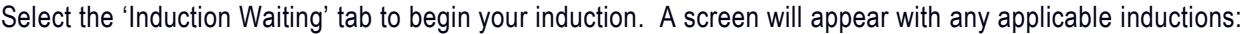

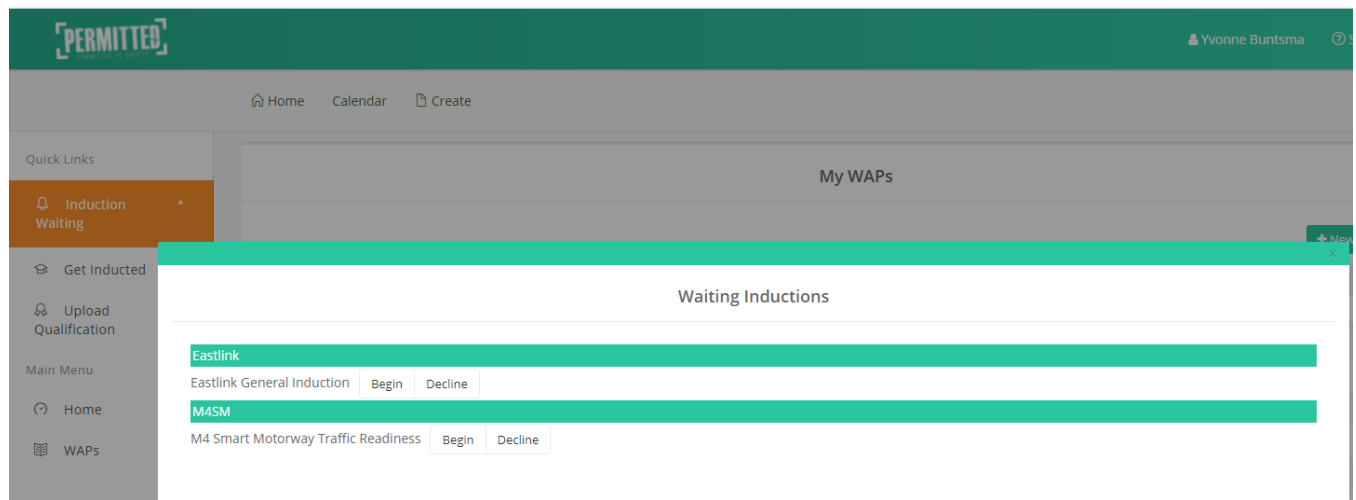

You may have more than one induction invitation. Select 'EastLink General Induction – Begin'.

If you do not have **EastLink General Induction** available, please contact: ybuntsma@connecteast.com.au

### **Pre-Requisites**

The following screen will appear:

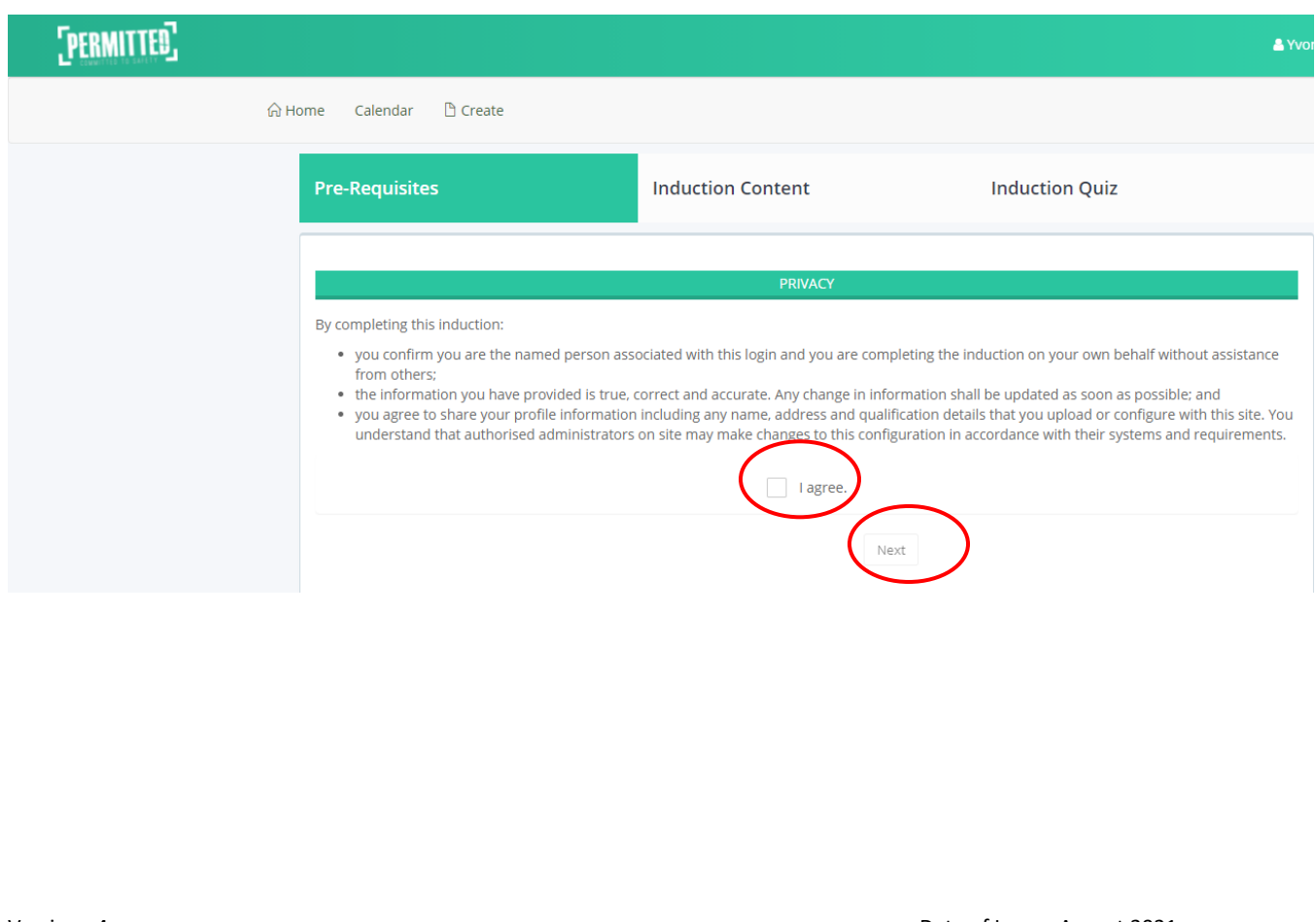

The minimum requirement for working on EastLink is to provide a copy of a White/Red Card (also known as Construction Induction Card) and a copy of certified and current photo identification. Typical certified photo identification is driver's license, passport, Working with Children's Card, National Police Check, Worksafe High Risk License etc.

**Note:** Under the Victorian OHS Regulations 2007, working on or adjacent to a roadway is classified as high-risk construction work and requires Construction Induction Training. If you do not have a Construction Induction Card please contact Yvonne Buntsma on 0407 398 533 or *ybuntsma@connecteast.com.au* to discuss. Dependent on the works being performed an exemption may be provided.

Select Upload New on OHS - White Card drop down box:

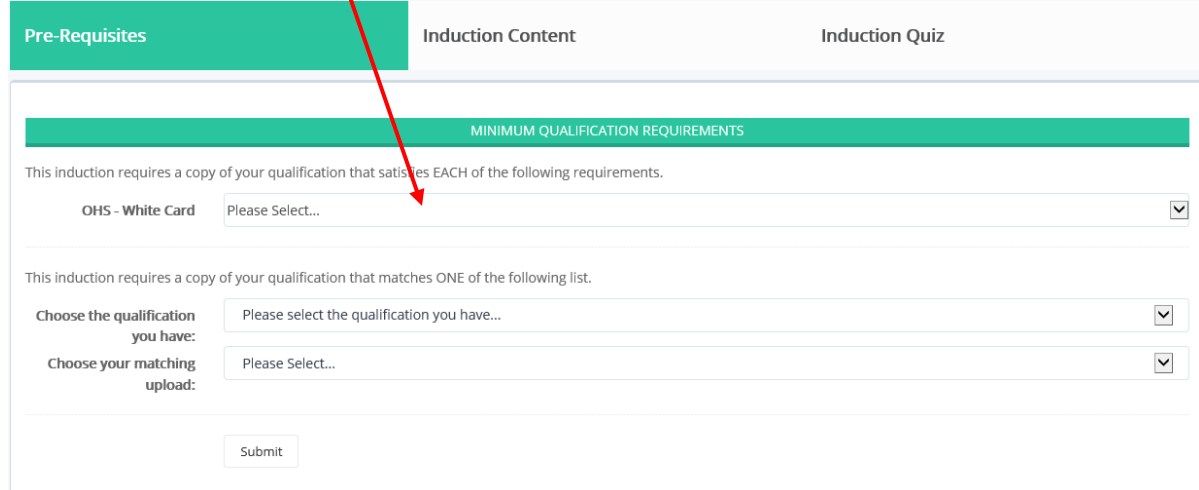

Enter details of qualification and submit (Note. A White/Red Card does not expire):

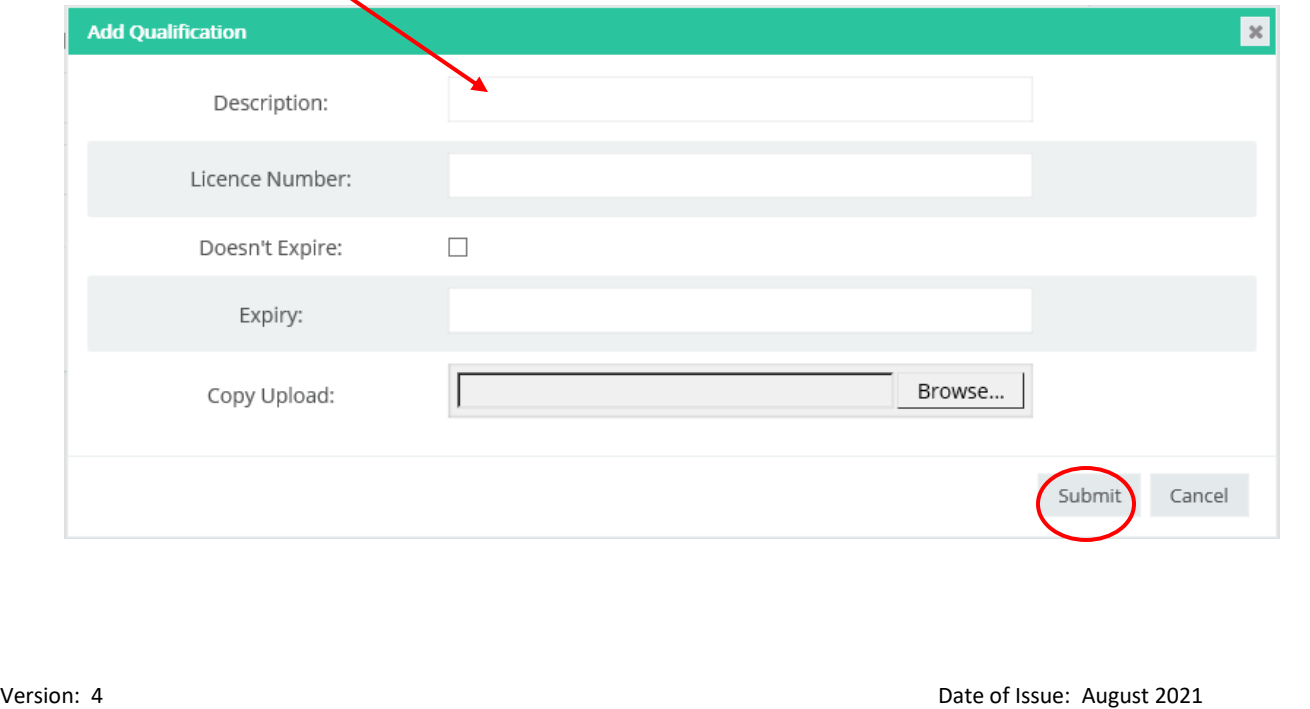

Repeat above step for Driver's license/photo identification.

Upload copies of any other relevant license ie. Traffic Management, First Aid, Confined Space, Electrical License, Working at Heights, National High Risk License etc.

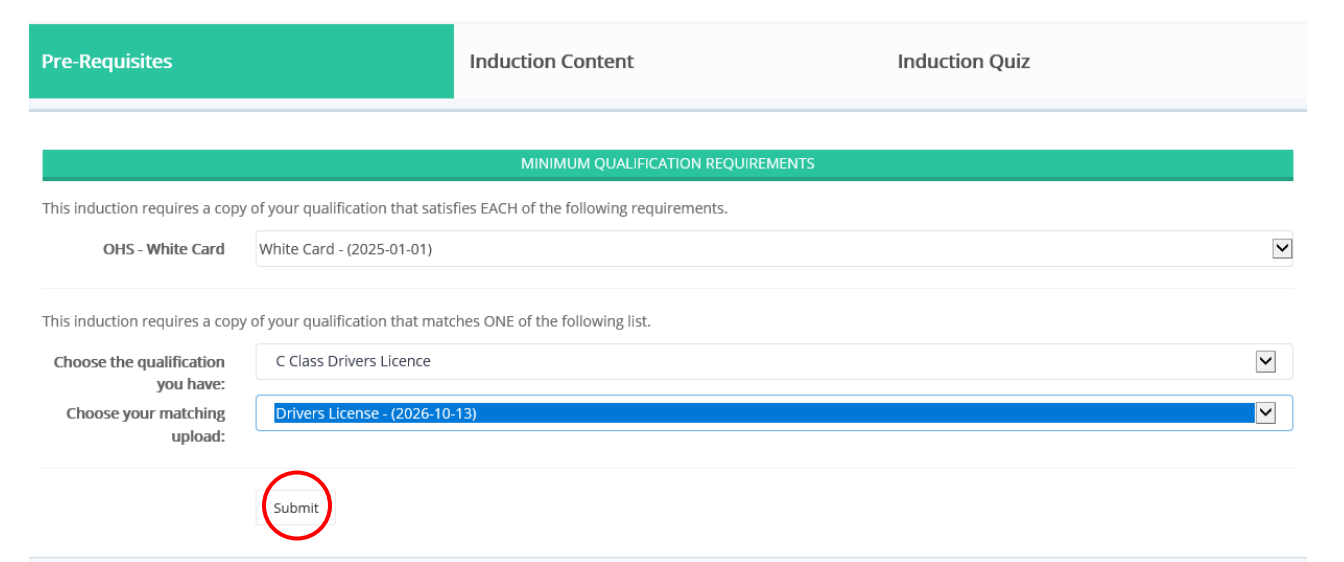

The EastLink General Induction will start automatically. View the presentation. At the completion of the presentation , select the Start Induction Quiz.

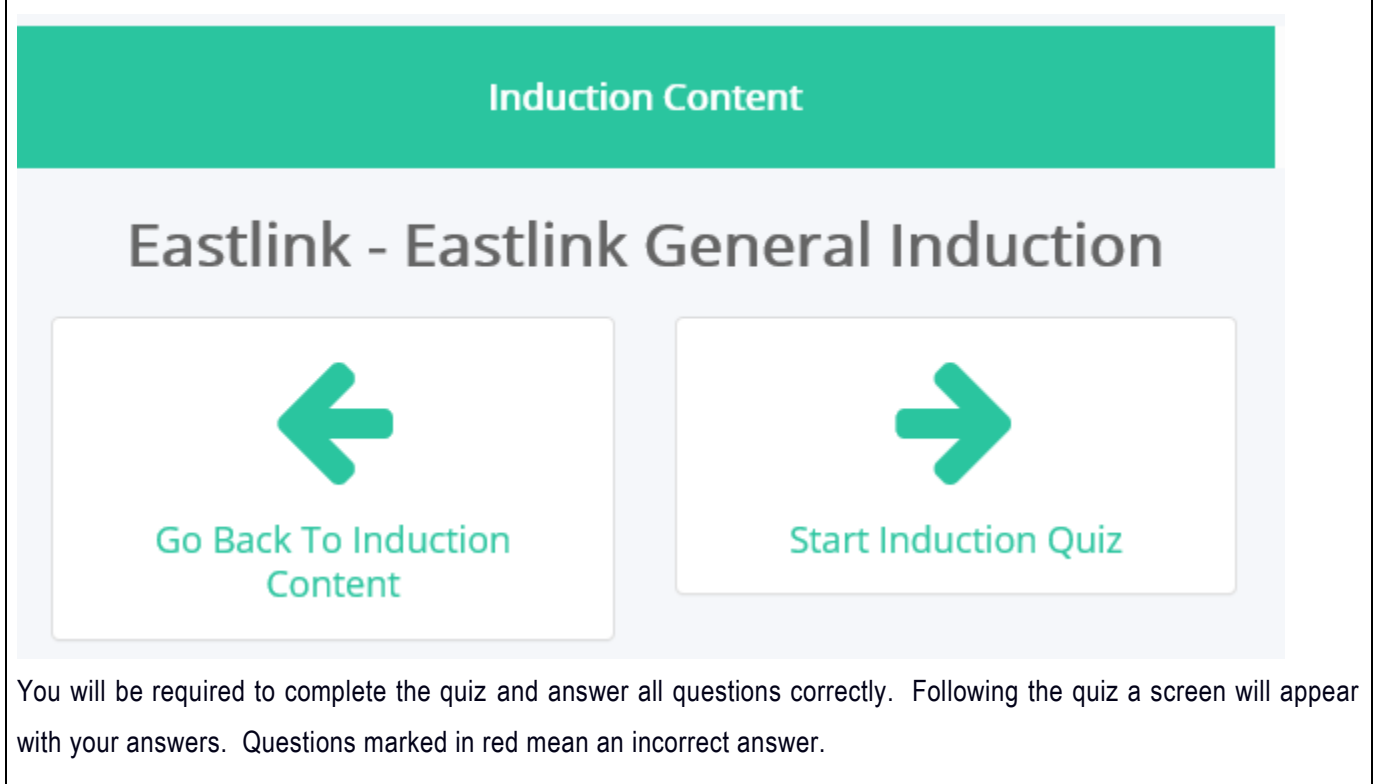

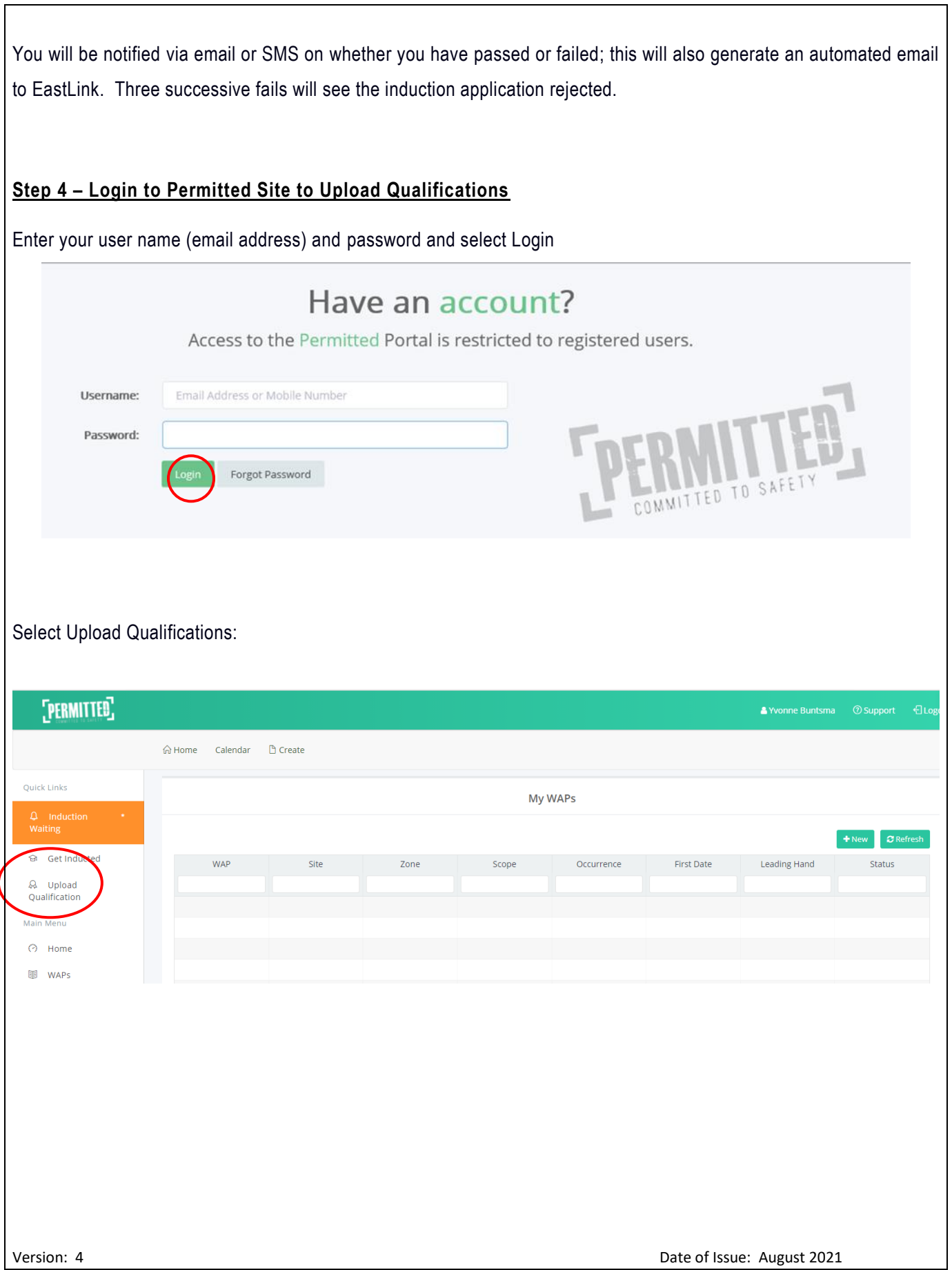

 $\overline{\mathbf{r}}$ 

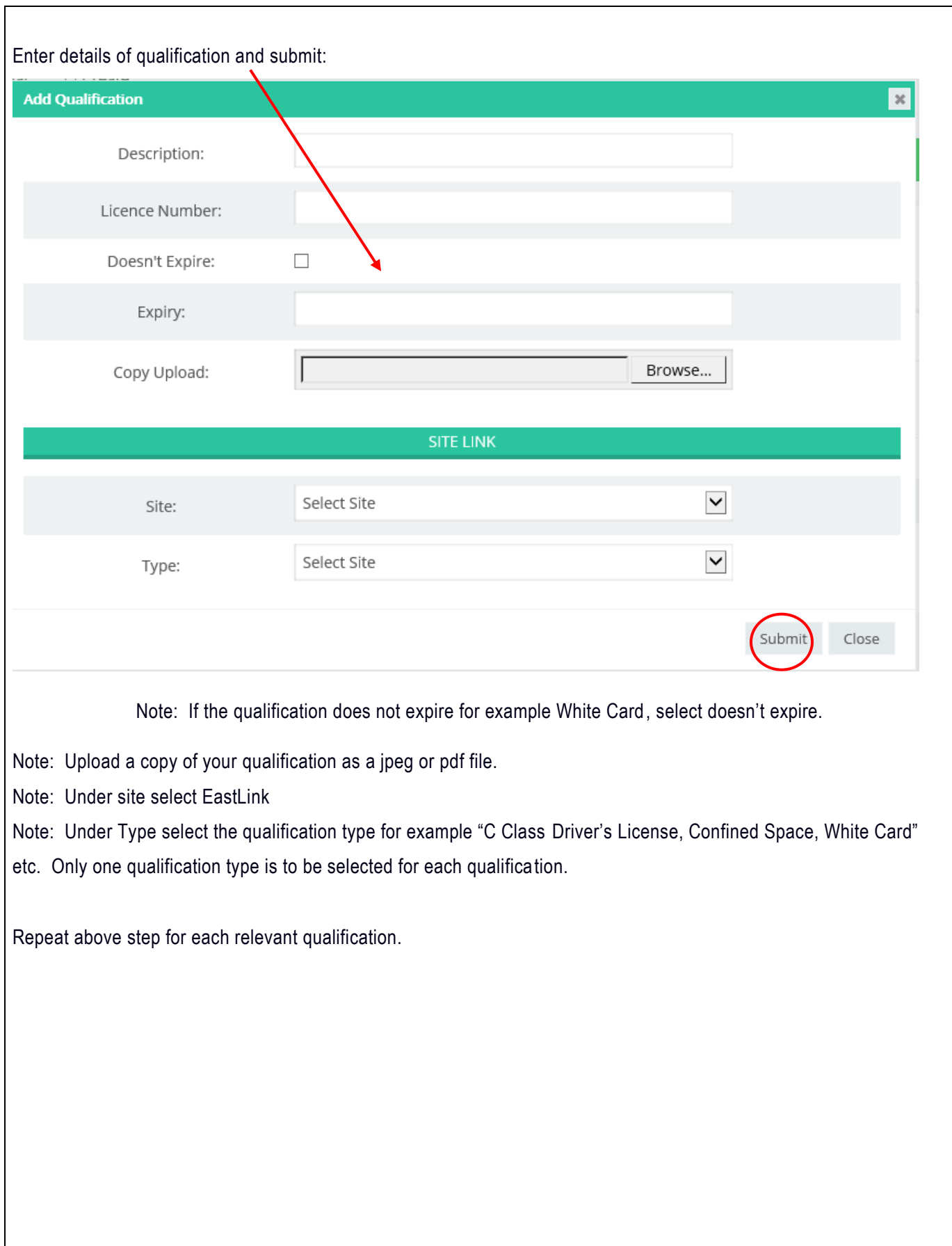